**MjRotoDelay Crack With License Key Free For PC [2022-Latest]**

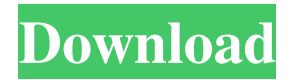

**MjRotoDelay Crack+ [2022]**

This VST effect includes modulation, stereo image transformation and bandpass filtering. The MjRotoDelay Crack Mac effects and effects are a newly addition and the VST plugin was released in 2017. Each of the three VST

effects is free to download. The VST effects MjRotoDelay Download With Full Crack is FREE to download. It works on any DAW running on your Mac or PC. Downloading the VST plugin can be done by clicking on the

download link in the link below. FREE DOWNLOAD Please fill out this field Download

Release Version You can download the plugin on this page by using the download button. If you have any problems downloading the

plugin or the effect, please email me. This software is released under GNU GPL 3.0 licence. This means you can use this effect on your free software or share it with others. The VST plugin is released as freeware for all commercial purposes. About MjRotoDelay: MjRotoDelay has a preset of five different sound presets which can be accessed by double clicking on the MjRotoDelay effect. The three effects provided in this

plugin are designed for use in Music and Audio production. Each of the three effects can be edited in their own way, and the effects also include stereo image transformations.

A number of parameters for each of the three effects are provided in the effect editor for editing. Each of the three

effects can also be mixed. There is a mixer for the three effects. The three effects include: Noise: The Noise effect is free to download.

The Noise effect is included in the preset list. The Noise effect is designed for use in any Audio production. The Noise effect provides full control over various parameters. These include the noise amount, frequency, glide amount, glide time, feedback and many more. The Noise effect is designed for use on any DAW on your Mac or PC. The Noise effect is included in the preset list. Stereo Image Warping: The Stereo Image

Warping effect is included in the preset list. The Stereo

Image Warping effect is designed for use in any Audio production. The Stereo Image Warping effect is designed for use on any DAW on your Mac or PC. The Stereo Image Warping effect has a preset list with 5 different settings.

**MjRotoDelay Crack+ Activator Free**

Normally, a mac mini that is also connected to a remote

speaker system should not affect the volume of the speaker. But when you use VST,

you can set the "KeyMacro" function to the "on" button on

the remote control and the volume of the speaker will be affected by the volume of the mac mini. The problem is that if you have it on and the

volume is high, the output volume of the speakers will be very loud (the output should be to the maximum level of your speaker's speaker's

volume setting). You can solve this problem in the following three ways: 1. "No KeyMacro". The first way is to turn off "KeyMacro". 2. "Shuffle". The second way is to use a software that allows you to shuffle the mac mini's volume. 3. "Silence". The third way is to send "silence" to the mac mini. Steps: Open this effect: keymacro. In this effect's input, set "Channel 1" to KeyMacro, "Channel 2" to none. Set "Shuffle" to "yes", and

set the "value" to "40" in the "Effect" Set "Stereo Image Switcher" to "VST Bus", and set the "in" to "Channel 1". Set the "Max Width" to "8192", and set the "Min Width" to "256". Set "Enable Lag" to "yes". Set the "Input Mix" to "0.99". Set the "Invert Mix" to "1". (Optional) Set "Stereo Width" to "0.125". Set "Stereo Width Mix" to "0.1". Press "Test" to test the effect. If this effect does not work, you can change the value of

"Shuffle" to "no" to disable the "KeyMacro" function, and then press "Test" to check if

it works. This VST effect includes modulation, stereo

image transformation and bandpass filtering. KEYMACRO Description: Normally, a mac mini that is also connected to a remote speaker system should not affect the volume of the speaker. But when you use VST,

you can set the "KeyMacro" function to the "on" button on the remote control and the

volume of the speaker will be affected by the volume of the mac mini. 1d6a3396d6

MjRotoDelay is a 5 bandpass/lo wpass/bandpass/5bandpass/lowpa ss VST effect. MjRotoDelay creates a delay line with which you can automate the direction and position of the delayed sound (shaking) and increase or decrease the delay time. You can set the pan and the lowpass and highpass frequency values as well as the low and high bandpass cut-

off frequencies. An example of an effect for which MjRotoDelay is suitable is for adding some extra flavour to a single string instrument or to an entire orchestra (if it's dry sounding). MjRotoDelay comes with 8 presets and comes in 3 different OSX versions, each in 3 variations (32/64/128 bit). Notes: MjRotoDelay was written for VST 2.0 and is not compatible with VST 2.1. RND works on 64 bit versions of VST 2.0 and

## higher. If you have problems with this plugin or if you need help, please visit the following support page: Tutorial: Video: Blog: Contact: License: I created this VST effect to build interesting synthesis. It includes a mix of DSP modules: \* Chorus/Delay/Flanger/Phaser \* Reverb/AAX

Modulation/Distortion/Chorus An example of an effect for which this VST effect is suitable is for adding some

extra flavour to a single string instrument or to an entire orchestra (if it's dry sounding). The name of the VST effect is MjRotoDelay. RND works on 64 bit versions of VST 2.0 and higher. If you have problems with this plugin or if you need help, please visit

**What's New in the MjRotoDelay?**

============================== ==========================

It's very nice to have mono filter sweeps effect with great low-frequency detail and stereo image control, but there was no simple way to achieve all this features at the same time. So, the only solution I've ever found was to build it separately and load it in a regular VST plugin. And it's a pain, because you have to re-write each of the mono filter sweep VST plugins for every single device, and later on, you're

not going to have all the nice features you had with the original filters. So I decided to build it from the scratch. It would be much easier and more flexible. The main idea of the plugin is to have separate mono filters for each stereo image, independent from each other, and an effect which can change the direction and speed of a mono filter, changing it's center frequency and a bunch of other parameters. The main idea is

very simple - you can use the same effect for every mono filter sweep effect you want to add, and then you can use a function to change it's speed and direction, to change the sound. For example, you can use the plugin for a chorus, and when you increase the speed, you'll get an old school chorus effect. So let's start. You will need something like this: 1. A Mono Filter VST Plugin. I've used this one. It's very handy. And you

can find it here: 2. My own Lua plugin loader - it loads my VST plugins and lets you add effects to them. You can find it here: 3. This script. Here's the prototype of the plugin. You can use it in the Audio Damage | Effects | Mono Filter Sweep | Mono Filter Sweep VST Plugin | Effect category. Just set some parameters to define the filter sweep: For example, the speed setting is just a float, and the direction  $-$  a  $[0, 1]$ 

vector. You can easily see all the available options, and for example, when you set the speed to 2.0, you'll get something like this: So, here's an example of a simple effect which uses the plugin: And now, when you add some plugins to Audio Damage, the plugin will show in the Effect panel:

Experience with Logic Pro Experience with a good studio and/or guitar pedalboard is a plus Programming knowledge, ideally a program like MaxMSP or PureData Basic understanding of music theory is preferred We ask for your best to not compromise your design to fit a particular gear or studio configuration Whilst low-end gear has been a

staple of the electronic music scene for many years, no one has ever brought its oftenneglected design philosophy into the mix. Those familiar with its innovative user interface, deep features, and

## Related links:

<http://ifurnit.ir/2022/06/07/mat2ascii-crack-patch-with-serial-key-download/> [https://makeupshopbynaho.com/wp-content/uploads/2022/06/Singing\\_Coach\\_Lite.pdf](https://makeupshopbynaho.com/wp-content/uploads/2022/06/Singing_Coach_Lite.pdf) [https://www.odooblogs.com/wp-content/uploads/2022/06/Password\\_Manager.pdf](https://www.odooblogs.com/wp-content/uploads/2022/06/Password_Manager.pdf) <https://rit48.ru/wp-content/uploads/2022/06/idaesbasic.pdf> [http://www.geoacademicjournals.com/wp-content/uploads/2022/06/360\\_Internet\\_Protection\\_for\\_Firefox.pdf](http://www.geoacademicjournals.com/wp-content/uploads/2022/06/360_Internet_Protection_for_Firefox.pdf) <https://www.soulfingerproductions.com/wp-content/uploads/2022/06/preysan.pdf> <https://cotram.org/checklists/checklist.php?clid=18317> <https://zentralratdermakedonen.de/wp-content/uploads/2022/06/docx2txt.pdf> <http://tekbaz.com/2022/06/07/x-openproj-with-registration-code-free-download-3264bit-2022-new/> <http://www.distrixtmunxhies.com/2022/06/07/truenas-4-5-0-crack-winmac-2022-new/> [https://nuvocasa.com/wp-content/uploads/2022/06/Simplest\\_Timer.pdf](https://nuvocasa.com/wp-content/uploads/2022/06/Simplest_Timer.pdf) <https://ricdavis.com/2022/06/07/mygodmode-download/> <http://freemall.jp/novor-crack-latest.html> <https://eyeglobe.org/wp-content/uploads/2022/06/YUIG.pdf>

[http://www.camptalk.org/wp-content/uploads/2022/06/ScriptQ\\_Professional.pdf](http://www.camptalk.org/wp-content/uploads/2022/06/ScriptQ_Professional.pdf)

<http://rastadream.com/?p=2366>

<http://rsglobalconsultant.com/miniaim-crack-keygen/>

<https://vineyardartisans.com/artisan-pages/?p=7258>

<https://universalknowledge.in/wp-content/uploads/2022/06/fabkach.pdf>

[https://frustratedgamers.com/upload/files/2022/06/ny6GawaDk4jd1rqliPfU\\_07\\_34c4ac1ca6879c14d1dd25ead5f1e8ae\\_file.pdf](https://frustratedgamers.com/upload/files/2022/06/ny6GawaDk4jd1rqliPfU_07_34c4ac1ca6879c14d1dd25ead5f1e8ae_file.pdf)